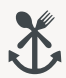

## ADVENTS BRUNCH

Auswahl von frischen Brötchen und Brot Butter und verschiedene Dips Geräucherter Fisch mit Meerrettich und Senf-Dill-Sauce Auswahl von Wurst, Schinken und Käse Verschiedene Salate Frisches Obst, Joghurt und Bircher Müsli Frische Säfte Eierspeisen Kürbissuppe mit gerösteten Kürbiskernen und Kernöl

 $* * *$ 

Ganzes Roastbeef aus dem Ofen mit Sauce Bearnaise Geschmorte Entenkeule mit Orange Pochierter Kabeljau mit Meerrettich Beurre Blanc Verbrannter Kohl mit Misoschaum Rosmarinkartoffeln, Ofengemüse, Rotkohl und Klöße

 $* * *$ 

Griechischer Joghurt mit Apfelkompott und Spekulatius

Panna Cotta mit Zitrusfrüchten

⁕ ⁕ ⁕

38 € / Person inklusive Heißgetränke